# **Comment gello**

GELLO can have the context of an IncomingObservation, for example a pathology result. Metadata within the GELLO can be set to specify LOINC codes for a host system to watch for and if present, run the GELLO.

This worked example will demonstrate using screen shots from the Medical Objects Explorer software. It will show some GELLO that looks for archetyped clinical patient data of height , weight, waist circumference and Blood pressure, such as might be obtained when a patient presents to a medical clinic. The code will take this data, and also look for recent blood tests results; and run its logic as to whether certain conditions are present such as being overweight or having abnormal metabolic profiles. We will use BMI and Triglyceride/HDL ratio. The result of the GELLO is another observation that presents in the UI as System Generated information, below the displayed Observation that has triggered the Comment GELLO.

#### The context is:

 $\mathbf{4}^{\prime}$ 

Context HL7\_v2\_VMR\_V1::IncomingObservation

Metadata is a tuple we create as a local variable and is customisable. MO Explorer knows to look for this when the GELLO is uploaded to the server it uses and stores the Comment GELLO for clinical use.

```
Here's some metadata:
```
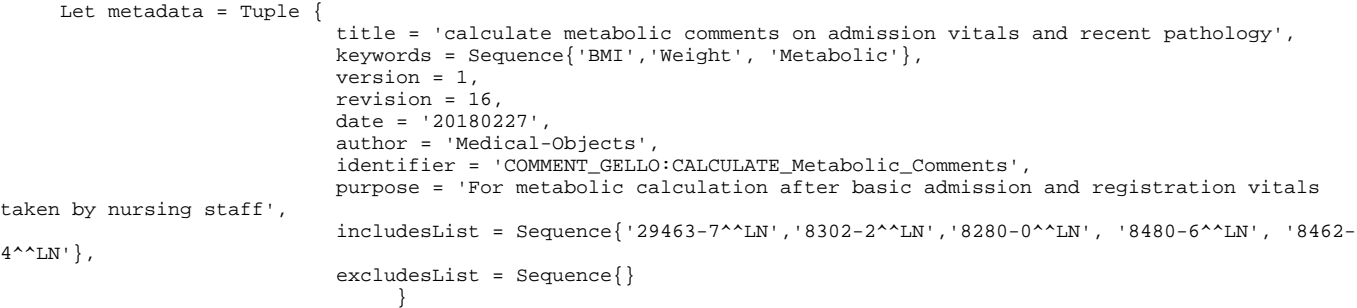

### Now we can set up come codes for the retrievable data:

```
Let measured_weight_LN: CD = CD{code = '29463-7'}, codeSystem = '2.16.840.1.113883.6.1', codeSystemName ='LN'}
Let measured_height_LN: CD = CD\{code = '8302-2', codeSystem = '2.16.840.1.113883.6.1', codeSystemName = 'LN'\}Let measured_waist_LN: CD = CD{code = '8280-0', codesystem = '2.16.840.1.113883.6.1', codesystemName = 'LN' }Let sys BP LN: CD = CD{code = '8480-6', codeSystem = '2.16.840.1.113883.6.1', codeSystemName = 'LN' }Let diast BP_LN: CD = CD{code = '8462-4', codeSystem = '2.16.840.1.113883.6.1', codeSystemName ='LN'}
```
These will be the codes that the archetyped data is mapped to.

Add the required lab data LOINC codes:

```
 Let trig_LN: CD = CD{code = '14927-8',codeSystem = '2.16.840.1.113883.6.1', codeSystemName ='LN'}
Let hdl_LN: CD = CD \{ code = '14646-4', codeSystem = '2.16.840.1.113883.6.1', codeSystemName = 'LN' \}
```
# Now we get the observation data and the vmr data:

```
 -- get the observations and vmr data
     Let currentWeight:PQ = observations->select(o| o.observationCode.implies(measured_weight_LN).value)->sortedBy
(dateTime)->last().value.oclAsType(PQ)
     Let currentHeight:PQ = observations->select(o| o.observationCode.implies(measured_height_LN).value)->sortedBy
(dateTime)->last().value.oclAsType(PQ)
     Let currentWaist:PQ = observations->select(o| o.observationCode.implies(measured_waist_LN).value)->sortedBy
(dateTime)->last().value.oclAsType(PQ)
     Let last_trigObservation: Observation = If vmr.observations->select(o| o.observationCode.implies(trig_LN).
value)->sortedBy(dateTime)->last().oclIsDefined() then
        vmr.observations->select(o| o.observationCode.implies(trig_LN).value)->sortedBy(dateTime)->last() else 
null endif
     Let last_hdlObservation: Observation = If vmr.observations->select(o| o.observationCode.implies(hdl_LN).
value)->sortedBy(dateTime)->last().oclIsDefined() then
        vmr.observations->select(o| o.observationCode.implies(hdl_LN).value)->sortedBy(dateTime)->last() else null 
endif
      Let last_sysBPObservation: Observation = If observations->select(o| o.observationCode.implies(sys_BP_LN).
value)->sortedBy(dateTime)->last().oclIsDefined() then
        observations->select(o| o.observationCode.implies(sys_BP_LN).value)->sortedBy(dateTime)->last() else null 
endif
      Let last_diastBPObservation: Observation = If observations->select(o| o.observationCode.implies(diast_BP_LN).
value)->sortedBy(dateTime)->last().oclIsDefined() then
        observations->select(o| o.observationCode.implies(diast_BP_LN).value)->sortedBy(dateTime)->last() else 
null endif
```
Notice that for the data obtained from the IncomingObservation ie the measured height, weight, waist circumference, systolic blood pressure and diastolic blood pressure; we don't need to say 'vmr.observations', but when we are looking outside the context of the incoming observation, we do- e.g. for recent pathology. This code keeps the convention of searching for Observations, then ordering them by dateTime, then getting the last Observation. This is probably unnecessary for the archetyped clinical data, but it is possible to repeat a blood pressure reading if high ; so it is retained.

Do a BMI calculation: ( we know the units will be cm for height and kg for weight.

```
 -- do BMI calculation
 Let currentHeightInMeters: PQ = currentHeight/100
Let bmi: Real = currentWeight.value/currentHeightInMeters.value.power(2)
 Let bmi_Rounded: Real = bmi.round()
 Let bmi_AsString: String = If bmi_Rounded.oclIsDefined() then bmi_Rounded.toChar() else '' endif
```
#### Do a triglyceride / HDL ratio:

 --TG HDL ratio Let trig\_HDL\_Ratio : Real = If last\_trigObservation.oclIsDefined() and last\_hdlObservation.oclIsDefined() then last\_trigObservation.value.oclAsType(PQ).value / last\_hdlObservation.value.oclAsType(PQ).value else null endif Let trig\_HDL\_Ratio\_raised: Boolean = If last\_trigObservation.oclIsDefined() and last\_hdlObservation. oclIsDefined() then If last\_trigObservation.value.oclAsType(PQ).value / last\_hdlObservation.value.oclAsType(PQ).value > 2 then True else False endif else False endif

## Prepare comments:

```
 -- prepare comments
     Let commentCode:CD =CD{code = '8251-1', codeSystem = '2.16.840.1.113883.6.1', codeSystemName ='LN',
displayname = ST{value='Comment'} Let bmiString: String = 'BMI is '
      Let additionalBMIComment: String = If bmi.oclIsDefined() then
         If bmi <18.6 then '. Patient is considered to be Underweight.' else
         If bmi >25 and bmi < 30 then '. Patient is considered to be Overweight.' else
         If bmi >29.9 then '. Patient is considered to be Obese.' else
''' '' '' '' '' '' '' '' '' ''
        endif endif endif else '' endif
     Let trig HDL ratio asChar: String = If trig HDL Ratio.oclIsDefined() then trig HDL Ratio.toChar() else ''
endif
     Let trig HDL ratio comment1: String = If trig HDL Ratio raised then
         '\nTriglyceride-HDL ratio is ' else '' endif
      Let trig_HDL_ratio_comment2: String = If trig_HDL_Ratio_raised then trig_HDL_ratio_asChar.concat('. Levels 
above 2 are significant.')
         else '' endif
      Let trig_HDL_ratio_comment: String = trig_HDL_ratio_comment1.concat(trig_HDL_ratio_comment2)
```
 Let comment: String = bmiString.concat(bmi\_AsString).concat(additionalBMIComment).concat (trig\_HDL\_ratio\_comment)

#### Produce the result:

```
 -- result 
    Let result_comment:ST = ST{value=comment}
    Let result:Sequence(Observation)
             = Sequence{Observation{
                              value = result comment,
                               observationCode = commentCode
 }
 }
    result
```
OK! So here's the input screen in MO Explorer, for the archetype that becomes the Incoming Observation that the GELLO is watching for the LOINC codes for (Comment GELLO just as easily runs against HL7 lab data Observations):

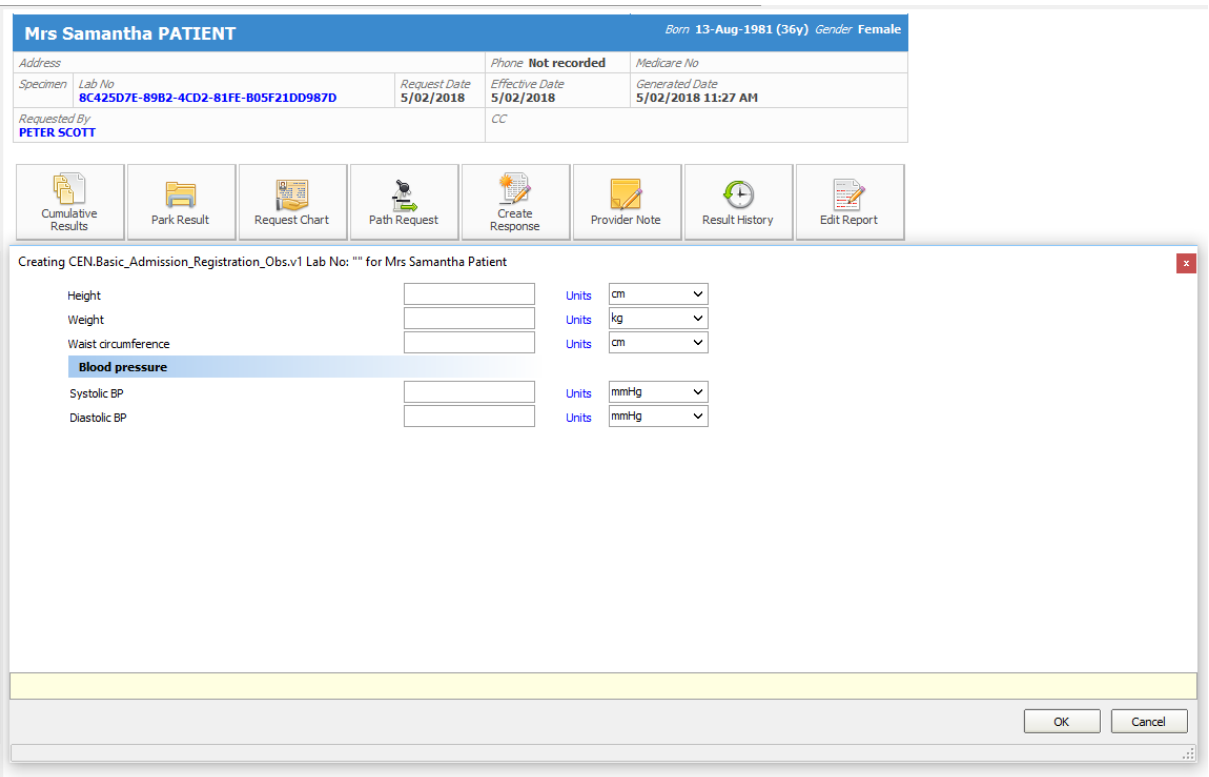

Here's what happens when we run the gello explicitly against this patient's data:

/<br>Medical-Objects GELLO IDE (Mowgli)

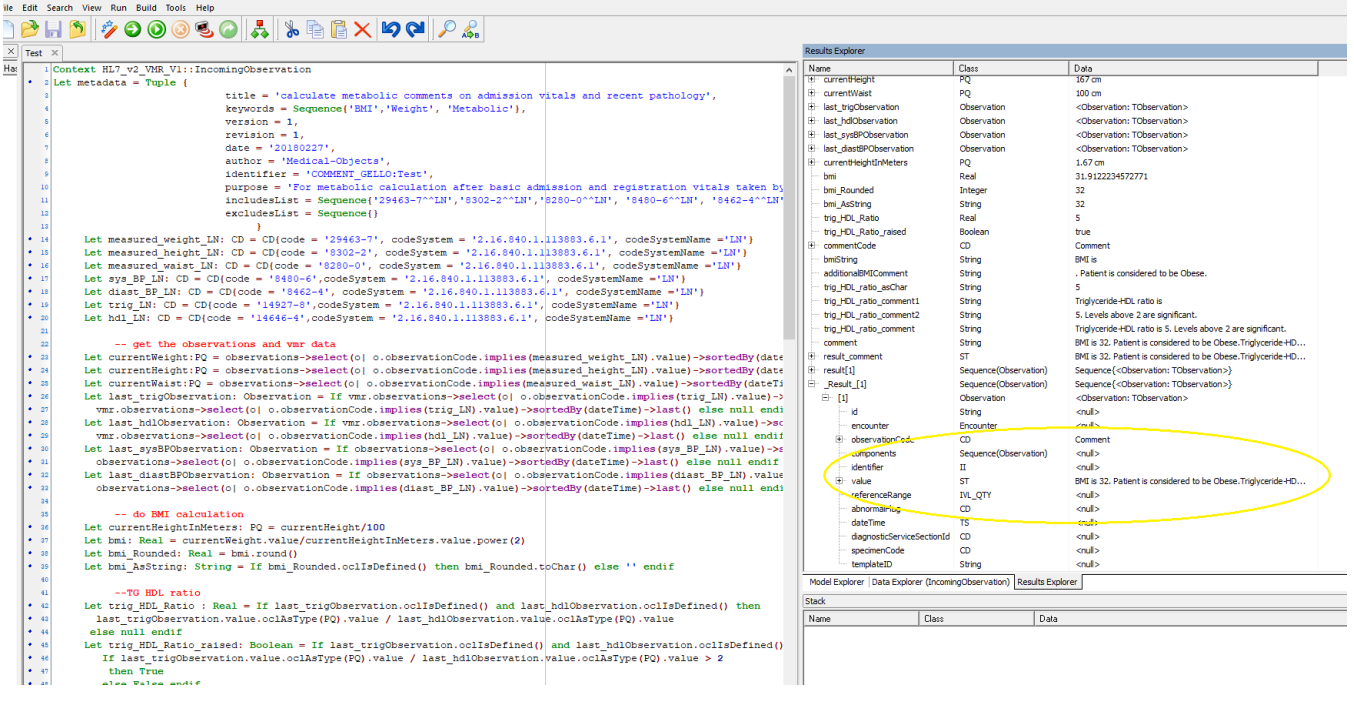

Here's the UI of the Observation showing the comment as a string under 'System Generated information':

# Patients Patients<br>
{Query<br>
PATIENT, SAMANTHA<br>
{Unreviewed Results<br>
Further Review<br>
xpequested Charts<br>
y Decision Support<br>
{Reports created

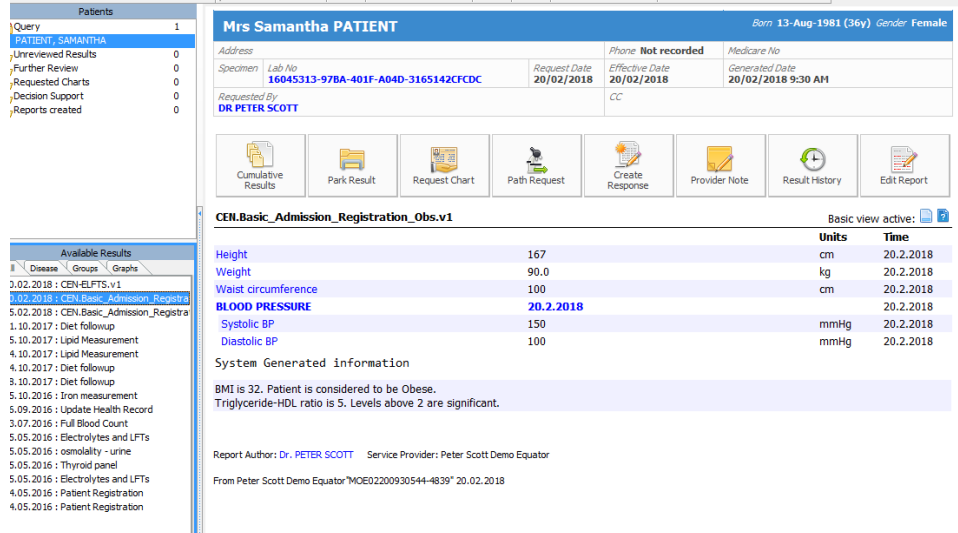

Triglyceride-HDL ratio is S. Levels above 2 are significant.

Report Author: Dr. PETER SCOTT Service Provider: Peter Scott Demo Equator

From Peter Scott Demo Equator MOE02200930544-4839" 20.02.2018